## IVOA Delegation protocol

#### Guy Rixon

#### Presentation to IVOA Interoperability meeting Cambridge, September 2007

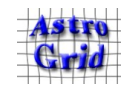

## **Topics**

- Why delegation?
- Three different approaches
- How the IVOA protocol works
- Prototyping

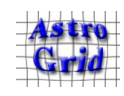

#### Secured service chain

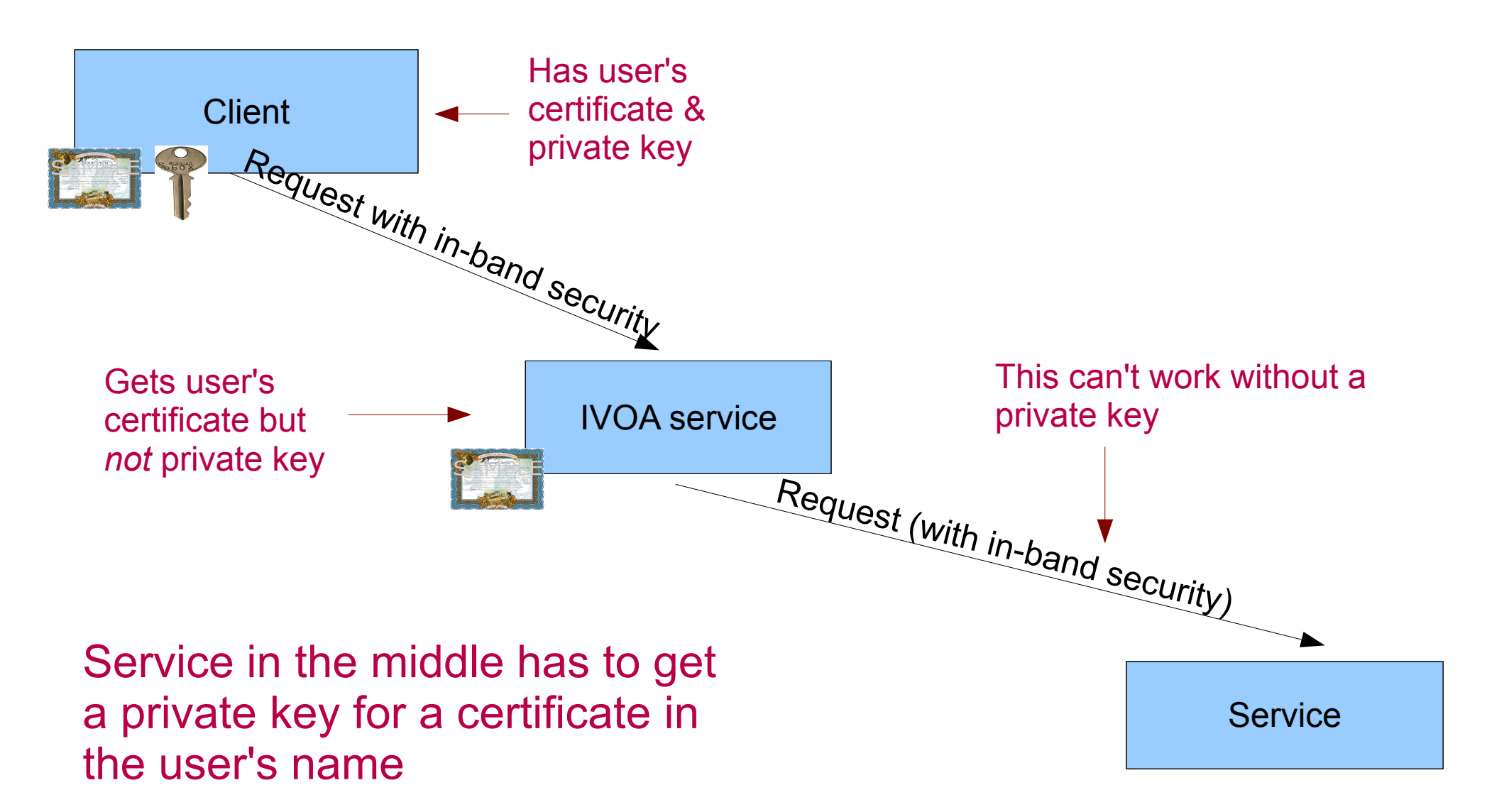

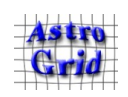

#### Use case: web portal

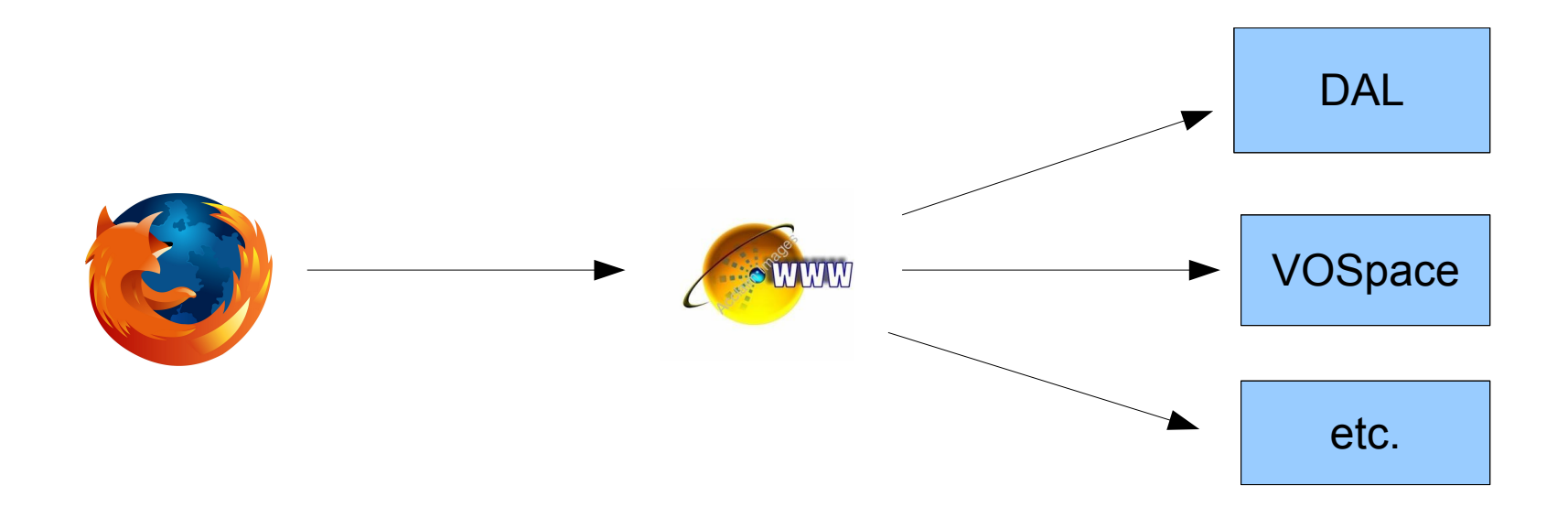

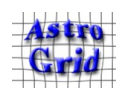

#### Use case: broker agent

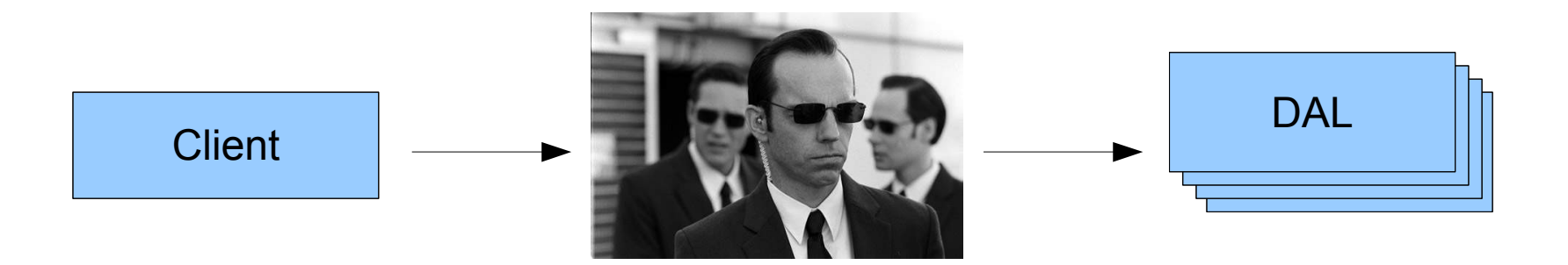

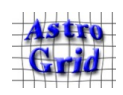

#### Use case: DAL →VOSpace

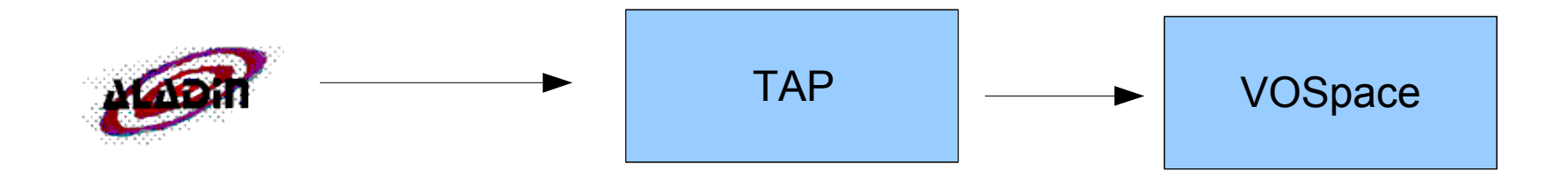

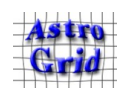

#### Use case: VOSpace → iRODS

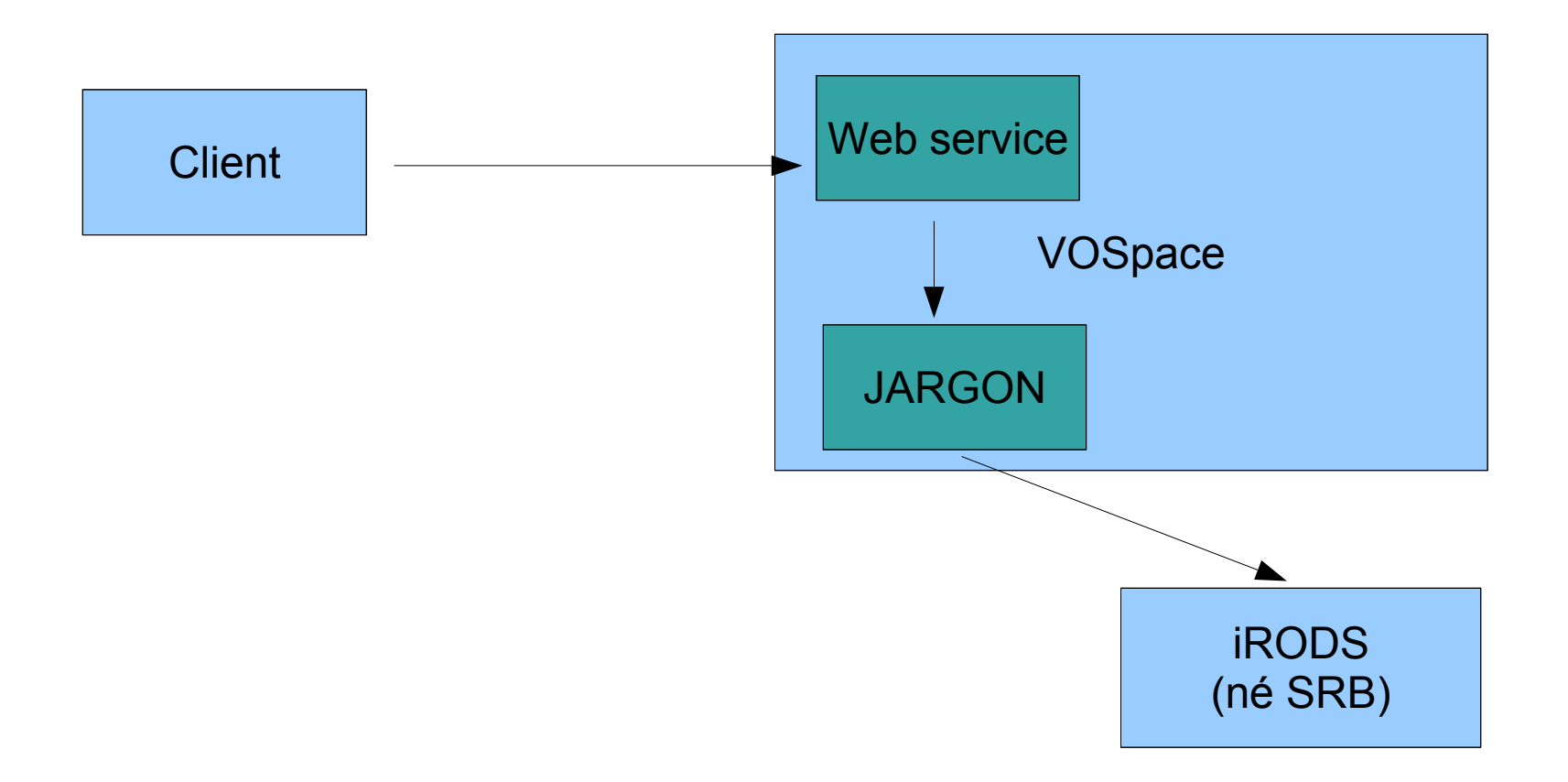

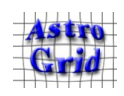

Delegation protocol; IVOA Cambridge meeting; September 2007 7

## MyProxy approach

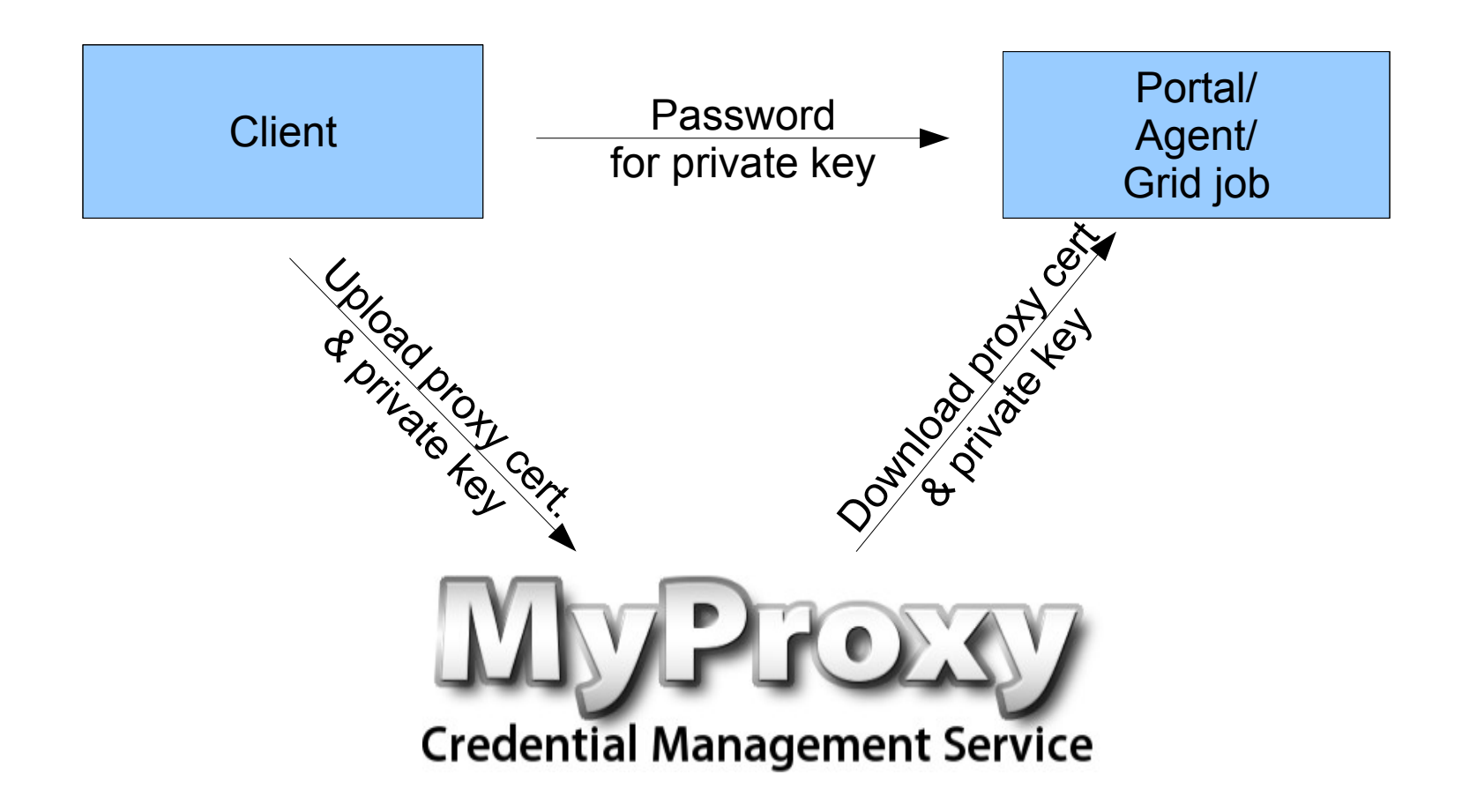

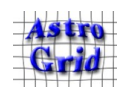

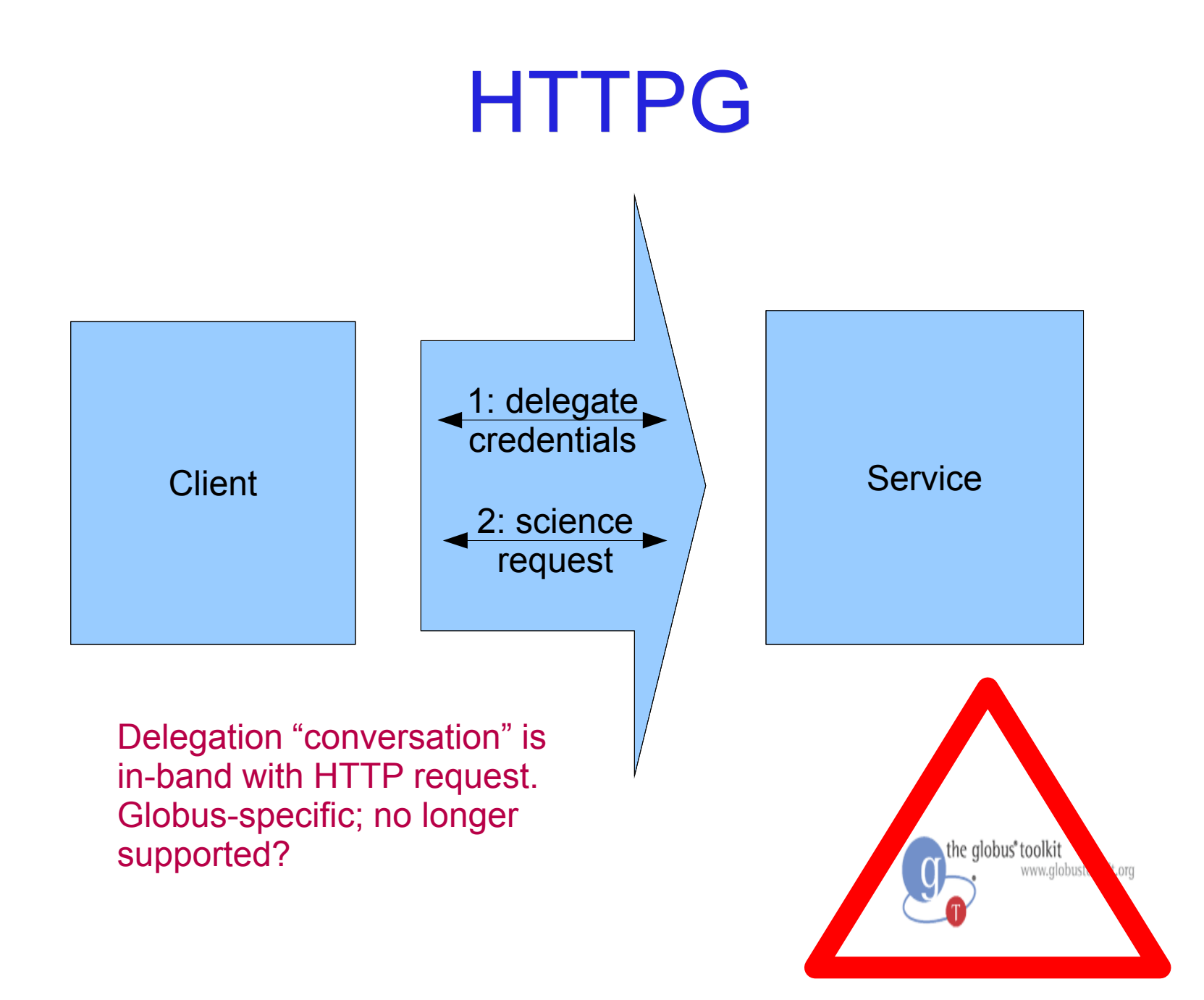

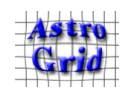

# "Symbiotic delegation service"

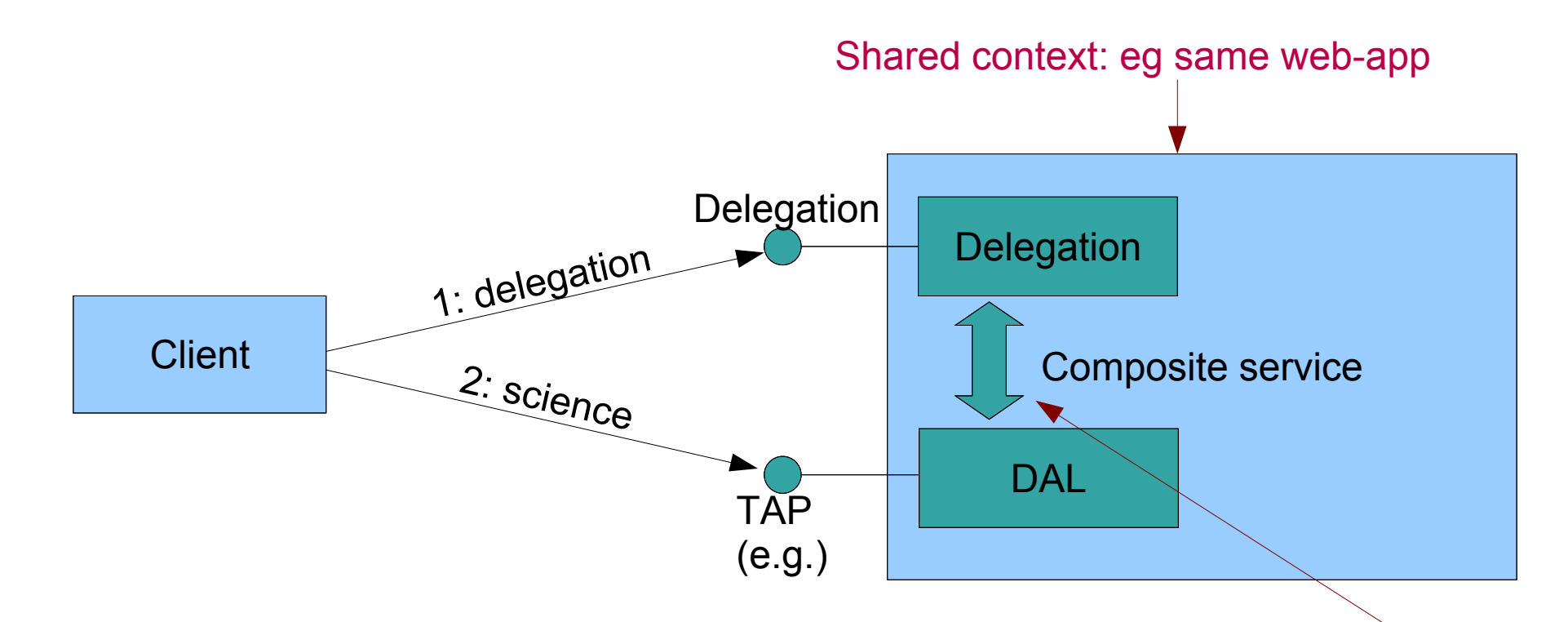

#### **This is the basis of the IVOA delegation protocol v0.1**

Credentials shared here. Implementor defines this interface; e.g. method call within same JVM or HTTP behind firewall.

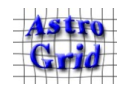

Delegation protocol; IVOA Cambridge meeting; September 2007 10

# IVOA protocol (1)

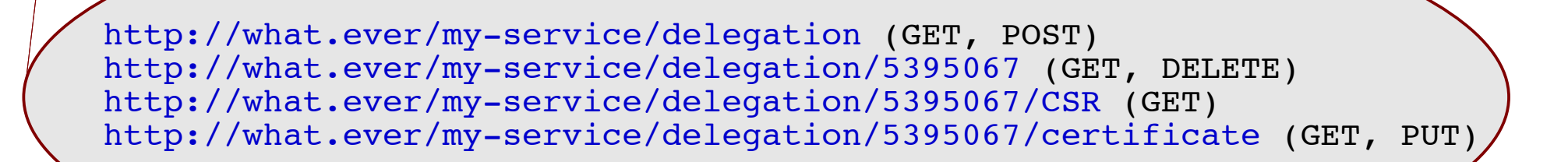

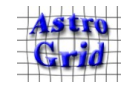

**Delegation** 

Delegation protocol; IVOA Cambridge meeting; September 2007 11

# IVOA protocol (2)

- List of delegated identities
	- e.g. <http://what.ever/my-service/delegations>
	- GET: list of DNs
	- POST: adds identity to the list; creates identity resource
- Identity resource
	- e.g. <http://what.ever/my-service/delegations/5464935>
	- GET: DN (text/plain)
	- DELETE: removes identity; cancels delegation
	- Last part of name chosen by service; e.g. hash of DN

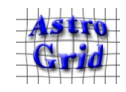

# IVOA protocol (3)

- Certificate signing request
	- e.g. <http://what.ever/my-service/delegations/5464935/CSR>
	- GET: PKCS#10 CSR
- Certificate
	- e.g. <http://what.ever/my-server/delegations/5464935/certificate>
	- GET: X.509v3 certificate, RFC 3820 impersonation proxy
	- PUT: upload certificate as above

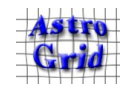

# IVOA protocol (4)

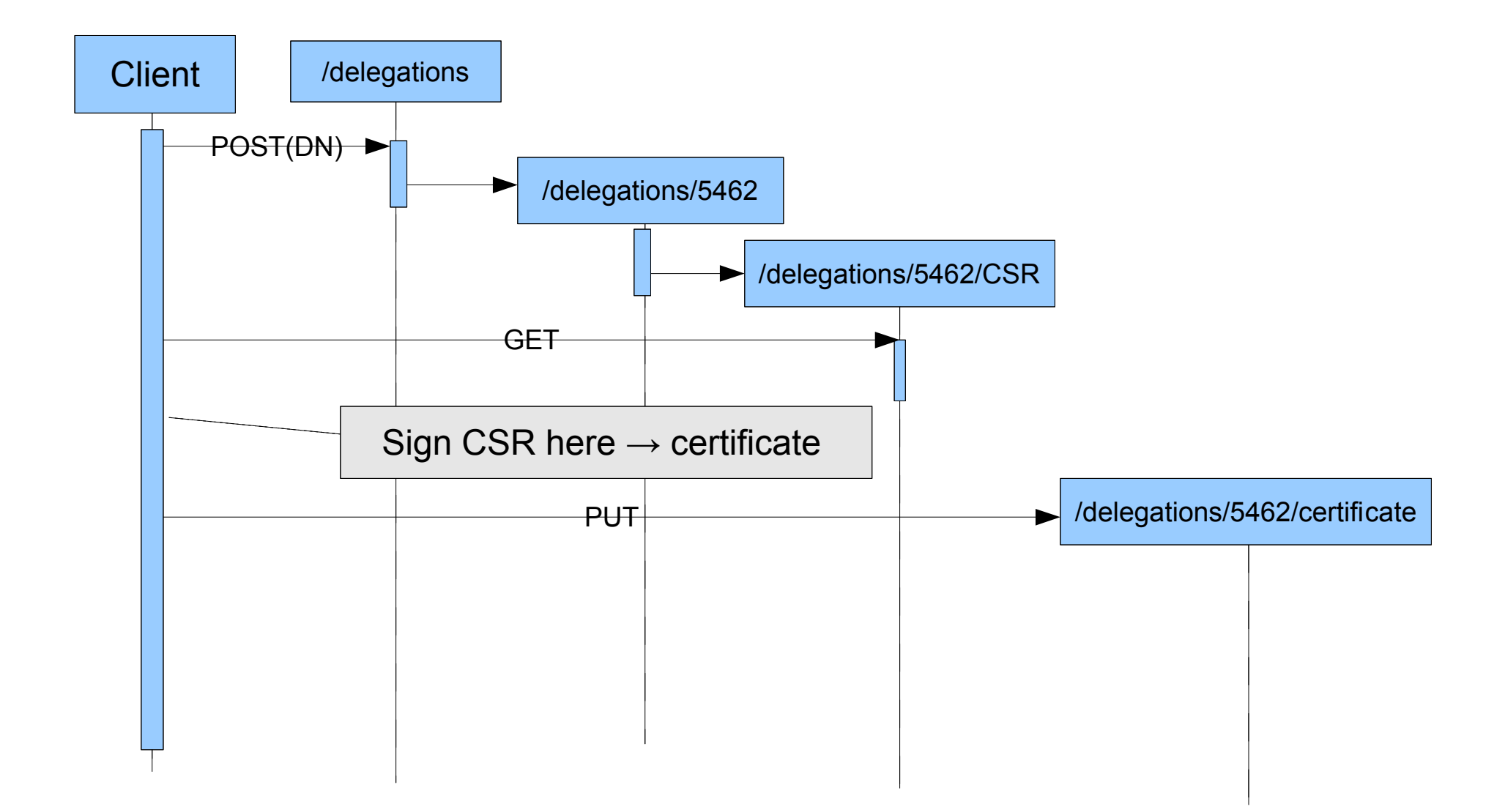

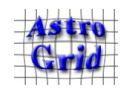

## Prototype implementation

#### Warning: contains traces of Globus.

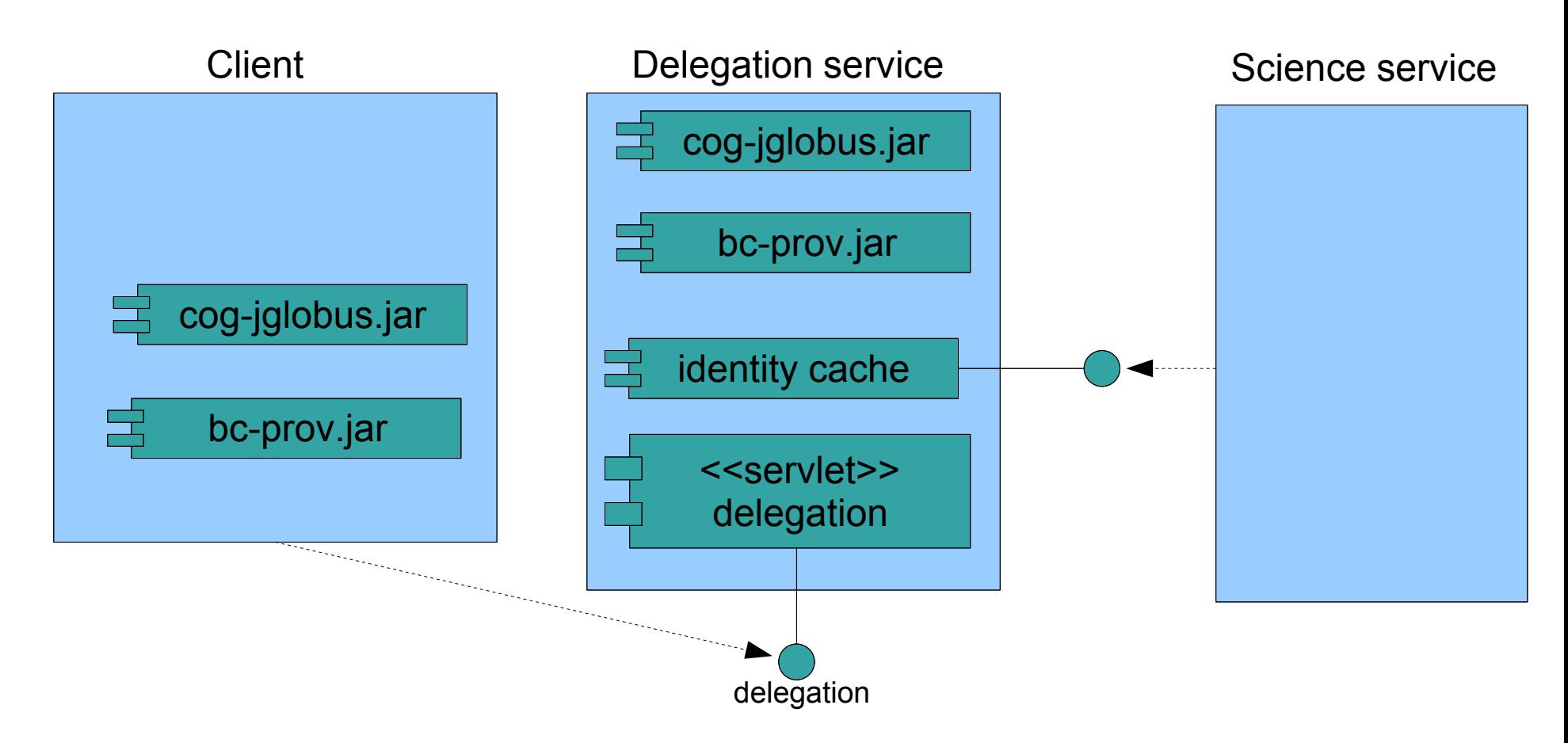

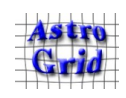